Microsoft Office Professional Plus 2010 Activation Wizard Error Code 0xc004f074 >>>CLICK HERE<<<

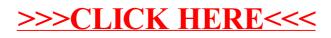